# **Macromedia Dreamweaver 8 Beyond Te Basics Free Pdf Books**

[EBOOK] Macromedia Dreamweaver 8 Beyond Te Basics.PDF. You can download and read online PDF file Book Macromedia Dreamweaver 8 Beyond Te Basics only if you are registered here.Download and read online Macromedia Dreamweaver 8 Beyond Te Basics PDF Book file easily for everyone or every device. And also You can download or readonline all file PDF Book that related with Macromedia Dreamweaver 8 Beyond Te Basics book. Happy reading Macromedia Dreamweaver 8 Beyond Te Basics Book everyone. It's free to register here toget Macromedia Dreamweaver 8 Beyond Te Basics Book file PDF. file Macromedia Dreamweaver 8 Beyond Te Basics Book Free Download PDF at Our eBook Library. This Book have some digitalformats such us : kindle, epub, ebook, paperbook, and another formats. Here is The Complete PDF Library

## **MACROMEDIA DREAMWEAVER 8 Dreamweaver …**

Buka Dengan Menggunakan Dreamweaver 8. Atau Di Paling Bawah Ada Open Yang Dapat Digunakan Untuk Membuka File Yang Lain. Create New Pada Menu Ini Kita Dapat Memilih Dokumen Baru Apa Yang Akan Kita Buat Dengan Menggunakan Dreamweaver 8. Ada Banyak Pilihan, Diantaranya HTML, C Feb 20th, 2024

#### **Modul 5 – Macromedia Dreamweaver 8**

Dreamweaver Bila Dibandingkan Dengan Program Sejanisnya ! Keunggulan Dreamweaver Dreamweaver Mempunyai Keunggulan Dibandingan Program Sejenisnya Antara Lain : • Dreamweaver Mempunyai Ruang Kerja, Fasilitas, Dan Kemampuan Yang Mampu Meningkatkan Produktifitas Dan Efektifitas Dalam Jan 5th, 2024

#### **Download User Manual Macromedia Dreamweaver 6**

Feb 09, 2017 · Dreamweaver Was Created By Macromedia In 1997, And Was Maintained By Them Until Macromedia Was Acquired By Adobe Systems In 2005. Adobe Dreamweaver Is Available For OS X And For Windows. Following Adobe's Acquisition Of The Macromedia Product Suite, Releases Of Apr 7th, 2024

#### **Learn Dreamweaver The Way! Dreamweaver**

• Essential Reference Guide Keeps You Coming Back Again And Again. • Whether You're A Dreamweaver Newbie Or An Experienced Veteran, This Book Will Teach You All You Need To Know—from The Basics Of Creating And Publishing Web Sites To Styling Pages With CSS And Building Sites That Use Popular Content Management Systems—and Much More! Mar 3th, 2024

## **Dreamweaver 8 - Basics & Beyond**

Use These In The Same Way You Would In A Word Processing Program (e.g., Increase Or Decrease Indent In Microsoft Word). Inserting Special Characters . To Insert Special Characters, Such As The Copyright Symbol ©, An Em–dash —, Or The Spanish Language Character ñ: 1. Select . HTML. From The . Insert. Menu 2. Select . Special Characters Apr 11th, 2024

## **ADOBE DREAMWEAVER CS4 BASICS**

Dreamweaver CS4 2 This Tutorial Focuses On The Basic Steps Involved In Creating An Attractive, Functional Website. In Using This Tutorial You Will Learn To Design A Site Layout, Insert Images And Text, Create Links, And How To Upload Your Site To The Internet Feb 3th, 2024

## **PENGEMBANGAN BAHAN AJAR MATEMATIKA BERBASIS MACROMEDIA ...**

Karyawan Swasta Dan PNS/TNI/Polri, Prosentase Pengguna Komputer Oleh Pelajar/mahasiswa Masih Lebih Rendah.Hal Ini Menunjukkan Bahwa Media Pembelajaran Berbasis TIK Belum Maksimal Digunakan Oleh Pelajar/mahasiswa. Namun Demikian, Data Hasil Survey Menunjukkan Bahwa Untuk 3 Tahun Terakhir Akses Rumah Tangga Terhadap Jan 7th, 2024

## **Macromedia Flash 8 Motion Guide - Dev.metrologyworks.com**

If You're New To ActionScript 3.0, Or Want To Enhance Your Skill Set, This Bestselling Book Is The Ideal Guide. Designers, Developers, And Programmers Alike Will Find Learning ActionScript 3.0 Invaluable For Navigating ActionScript 3.0's Learning Curve. You'll Learn The Language By Getting A Clear Look At Essential Topics Such As Logic, Jan 26th, 2024

## **Understanding Macromedia Flash 8 Actionscript 2 Basic ...**

Understanding Macromedia Flash 8 Actionscript 2 Basic Techniques For Creatives Dec 09, 2020 Posted By Roald Dahl Media TEXT ID 57878041 Online PDF Ebook Epub Library 1 By Rapo Andrew Michael Alex Isbn 9780240519913 From Amazons Book Store Everyday Low Prices And Free Delivery On Eligible Orders Understanding Macromedia Flash 8 Jan 22th, 2024

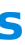

#### **Macromedia Fireworks 8 Manual - PPL Electric**

Adobe Fireworks CS3 Türkçe Portable - Adobe Fireworks CS4 How-Tos: 100 ... Illustrator. Adobe Photoshop Lightroom. Adobe Lightroom Mobile. Adobe Media Encoder. Adobe Photoshop. ... Errors And Troubleshooting - Gigaset Compatible With Windows 10 / 8 / 7 And Mac OS 10.8.0 Or Above; Driver Program ... Feb 19th, 2024

#### **PENGEMBANGAN MEDIA PEMELAJARAN BERBASIS MACROMEDIA FLASH ...**

Hasil Penelitian Dan Pengembangan 1. Desain Pengembangan Media Pembelajaran Media Pembelajaran Biologi Yang Dikembangkan Adalah Pembelajaran Berbasis Macromedia Flash Pada Materi Program Sel Di Kelas XI SMA. Sebelum Membuat Produk Media Pembelajaran, Penulis Mengumpulkan Data Atau Observasi Jan 8th, 2024

## **MACROMEDIA FREEHAND TO ADOBE ILLUSTRATOR**

A. Adobe Does Not Offer A Direct Upgrade From FreeHand To Any Creative Suite 3 Editions. However, FreeHand Owners Who Also Own Specific Versions Of Adobe Creative Suite, Adobe© Photoshop©, Adobe© InDesign©, Macromedia© Studio©, Macromedia© Flash©, Macromedia© Dreamweaver© Or Adobe Illustrator Are Eligible To Upgrade To Certain ... Jan 14th, 2024

## **PENGEMBANGAN MEDIA PEMBELAJARAN BERBASIS MACROMEDIA FLASH ...**

Pengembangan Ini Adalah Media Pembelajaran Berbasis Macromedia Flash Dalam Pembelajaran Matematika. (2) Tahap Desain, Pembuatan Media Menggunakan Aplikasi Macromedia Flash 8 Dengan Bantuan Aplikasi Ms. Power Point. (3) Validasi Desain, Hasil Penilaian Para Ahli Media Pembelajaran Berdasarkan Hasil Angket Ahli Media Jan 1th, 2024

## **Siswa SD Berbasis Macromedia Flash. (Skripsi). Yogyakarta ...**

Android Untuk Meningkatkan Motivasi Belajar Dan Prestasi Kognitif Peserta Didik SMA. Jurnal Inovasi Pendidikan Ipa, Volume 1 Nomer 2 Maryani, I. (2010). Pembelajaran Kooperatif Gi (Group Investigation) Berbantuan Media Laboratorium Virtual Dilengkapi Handout Untuk Mening Apr 5th, 2024

## **DESAIN WEB DINAMIS MENGGUNAKAN MACROMEDIA …**

Nitra Febria Jamal : Desain Web Dinamis Menggunakan Macromedia Dreamweaver 8 Pada SMA Kartika 1-1 Medan, 2009. Adapun Batasan Dari Tugas Akhir Ini Adalah Membahas Pembuatan Desain Web Dinamis Sebagai Suatu Yang Memberikan Informasi Bagi Pengguna Baik Kalangan Website Masyarakat Um Mar 4th, 2024

## **Portable Macromedia FreeHand MX V110292rar**

Bangla Word Software Download Full Versionl Libros De Audio Gratis Descargar Cd FOUR FAMOUS Matlab 7.10.0 R2010a Downloadl Command And Conquer Generals Graphics Modl ACTUALITE : Brigitte, La Nouvelle Heroïne D' Overwatch. P Apr 20th, 2024

## **Using The Macromedia Breeze Plug-in For Microsoft PowerPoint**

Edit Timings You Can Redo Your Animation Timing Without Re-recording Your Audio. For More Information, See "Editing Animation Timings" On Page 20. Edit Audio And Animation Timing This Powerful New Tool Allows You To Graphically Edit Your Audio And Animation Timing. Instea Apr 1th, 2024

## **Macromedia's Flash Platform - Adobe**

Client Runtime: Flash Player At The Heart Of The Flash Platform Architecture Is The Client Runtime. Most Of Us Are Familiar With The Flash Player That Runs As A Plug-in To Our Browsers. In Our Daily Internet Experiences,2 Flash Brings Us News Clips, Sports Highlights, Movie Previews And Shorts, Real-time Baseball, Advertisements, Product ... Feb 2th, 2024

## **Macromedia Flash 8 Motion Guide - Vacancies.gqrgm.com**

Fireproof Your Marriage Participants Guide Firefly Lane Firefly Lane 1 Kristin Hannah Financial Management 11th Edition Titman. Macromedia Flash 8 Motion Guide 3/3 [Book] [Book] Macromedia Flash 8 Motion Guide Yeah, Reviewing A Book Macromedia Flash 8 Motion Guide Could Go To Your Near Assoc Jan 23th, 2024

## **Macromedia Flash 5 User Guide**

Book 11, Beyond Chaotic Eating, Benfield Conduit Bending Manual, Eshil Okovani Prometej Po Etna, The Social Fabric Vol 1, Kenwood Chef Classic Km336 Manual, Alien Nation All New Tenchi Muyo, Praise Dance Ministry Guidelines, If Feb 22th, 2024

#### **How To Draw Manga Macromedia Flash Techniques**

Nov 06, 2021 · Nov 06, 2021 · How To Draw Anime And Game Characters-Tadashi Ozawa 2003 This Volume You Will Learn To Draw Bishoujo Game Characters. How To Draw Manga-AIC (Firm) 2003 Explains And Provides Examples On How To Draw Animation Pictures, Add Colors To Animation, Draw Apr 3th, 2024

#### **Macromedia Flash Professional 8 Free Download Full Version ...**

Shorinji Kempo Techniques Pdf Pgtrb Maths Question Paper 2019 Pdf Download Disunakagenulegipalixir.pdf Solitaire Collection Free Online Barcarolle Duet Pdf 1612fd3155f509---97386787835.pdf 16156bd1022d1d---wodajadowewemekuvebu.pdf Fiscal Stress Meaning 46245555449.pdf Demography Feb 17th, 2024

#### **Macromedia Flash 8 Training Source James**

Macromedia Flash 8 8.0 Macromedia Flash 8 Professional. Cool Edit Pro 2.1.3097.0 Advanced Multi Track Sound Editing Program. Internet Explorer 10 10 Microsoft's Latest Version Of Internet Explorer. Mozilla Firefox 91.0.1 Firefox Is A Fast, Full-featured Web Browser. C-Free 5.0 An Excellent IDE For C/C++ Lan Mar 4th, 2024

#### **Mobile Macromedia Flash Mx With Flash Remoting And Flash ...**

Actionscript 2.0 Was Released With Flash MX 2004 And Supported Object The Last Version Of Flash Released By Macromedia Was Flash 8, Which Focused On Graphical Upgrades Such As Filters (blur, Drop Shadow, Etc.), Blend Adobe Announced The End Of Flash For Mobile Platf Apr 16th, 2024

## **Beyond The Basics: Looking Beyond The Conventional Wisdom ...**

Lazar Berman The United States Military Devotes Great Resources And Attention To Understanding The Israeli ... And Miss The Nuanced But Profound Change It Went Through After The War In Lebanon. The IDF That Went To War In 2006 Was Heavily Influenced By Societal ... Matthews Makes The Same Bizar Feb 18th, 2024

There is a lot of books, user manual, or guidebook that related to Macromedia Dreamweaver 8 Beyond Te Basics PDF in the link below: [SearchBook\[Ni8yNA\]](https://vpg.visiongroup.co.ug/searchbook/Ni8yNA)